## HW2 (Size Performance) 2011/03/28

Generate sequence from GARCH(1,1) process with non-Gaussian innovations. For each case, consider the sample size T=(100, 300, 500, 700, 900). For each sample size, please simulate two tests (Ljung-Box and Q-Star) at least 1000 times and evaluate rejection frequency.

> $y_t = \sqrt{h_t} u_t$ ,  $u_t \sim t(v)$ with conditional variance :  $h_t = \alpha_0 + \alpha_1 y_{t-1}^2 + \beta_1 h_{t-1}$ , where  $\alpha_0 = 0.5$ ,  $\beta_1 = (0.95 - \alpha_1)$

- 1. Given  $\alpha_1 = (0.2, 0.5, 0.8)$ , simulate GARCH(1,1) process with t(3) innovations. Plot rejection frequency for two tests. Please specify the color or marks of each line. For example, "dot line :  $\alpha_1 = 0.2$ .; solid line :  $\alpha_1 = 0.5$ ."
- 2. Given  $\alpha_1 = (0.2, 0.5, 0.8)$ , simulate GARCH(1,1) process with t(5) innovations. Plot rejection frequency for two tests.
- 3. How are the changes in  $\nu$  (degree of freedom) related to rejection frequency? For example, does increasing of degree of freedom cause rejection frequency decrease? Why or why not? Think carefully about the underlying statistical inference.

## R: Tips & tricks

Download library(fGarch), then you can use garchSpec() and garchSim() to generate GARCH sequences.

Please refer to the following links : http://help.rmetrics.org/fGarch/html/garchSim.html http://help.rmetrics.org/fGarch/html/garchSpec.html

Examples 1:

```
Suppose you want to generate a GARCH(1,1) sequence with coefficient \alpha_0 = 0.5, \alpha_1 = 0.2,
\beta_1 = 0.75 and Gaussian innovations.
```
 $spec = garchSpec(model = list(abpha = 0.2, beta = 0.75, omega = 0.5));$ 

 $y \le$ - garchSim(spec,  $n = T$ ); ## T is sample size. For example, T is 100.

Examples 2 :

Suppose you want to generate a GARCH(1,1) sequence with coefficient  $\alpha_0 = 0.5$ ,  $\alpha_1 = 0.2$ ,  $\beta_1 = 0.75$  and t(3) innovations. spec = garchSpec(model = list(alpha = 0.2, beta = 0.75, omega = 0.5, shape = 3), cond.dist = " $std"$ );

```
y \le- garchSim(spec, n = T); ## T is sample size. For example, T is 100.
```
## HW2 (Bonus)

Similar to HW2, please evaluate size performance of modified Cramer‐von Mises test (Deo 2000) and compare to original Cramer‐von Mises test (Durlauf 1991). You may try difference GARCH sequence. For each case, consider the sample size T=(100, 300, 500, 700, 900). For each sample size, please simulate at least 1000 times and evaluate rejection frequency.

- 1. GARCH(1,1) with coefficient  $\alpha_1 = (0.2, 0.5, 0.8)$  and Gaussian innovations
- 2. GARCH(1,1) with coefficient  $\alpha_1 = (0.2, 0.5, 0.8)$  and t(3) innovations
- 3. GARCH(1,1) with coefficient  $\alpha_1 = (0.2, 0.5, 0.8)$  and t(5) innovations

Deo (2000) :

$$
D_T^c(t) = \frac{\sqrt{2T}}{\pi} \sum_{j=1}^{m(T)} \frac{\hat{\rho}(j)}{\sqrt{\hat{\nu}_{jj}}} \frac{\sin(j\pi t)}{j},
$$

where 
$$
\sqrt{\widehat{v}_{jj}} = \frac{1}{\widehat{\gamma}(0)} \left( \frac{1}{T-j} \sum_{t=1}^{T-j} (y_t - \overline{y})^2 (y_{t+j} - \overline{y})^2 \right)^{0.5}
$$
.

When T is large,

$$
CVM = \int_0^1 [D_T^c(t)]^2 dt \xrightarrow{T \to \infty} \int_0^1 [B^0(t)]^2 dt
$$

R : Tips & tricks

Programming flow chart (modified Cramer‐von Mises test)

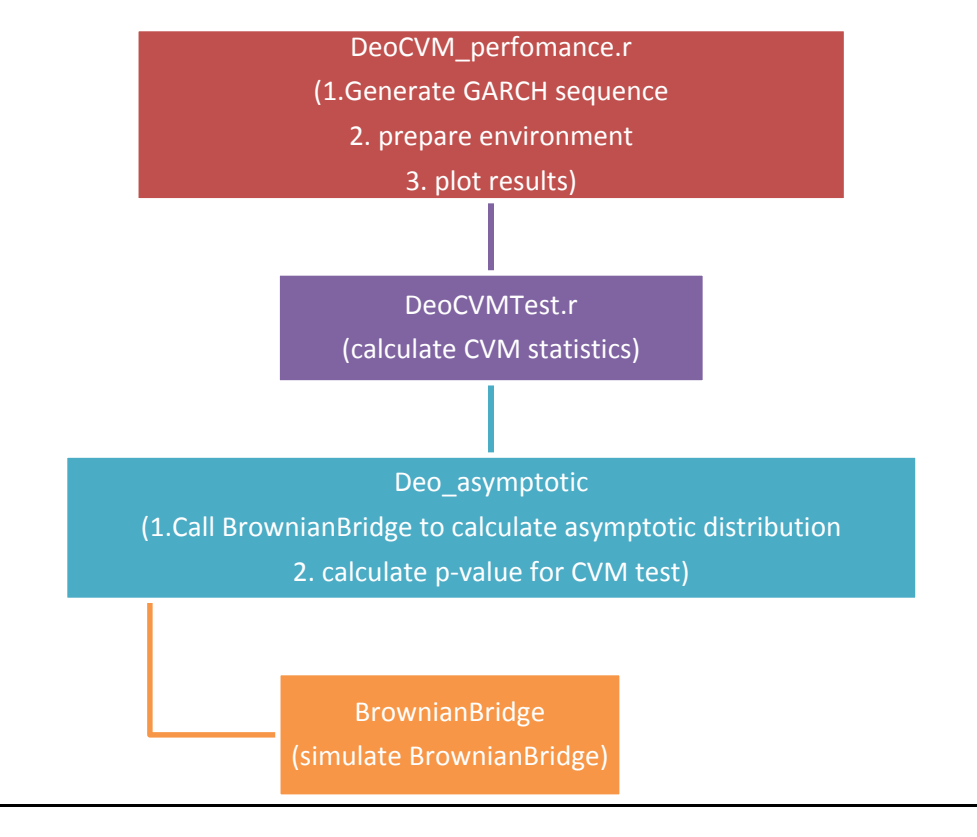